## **BILDERVERZEICHNIS**

n<br>Sk

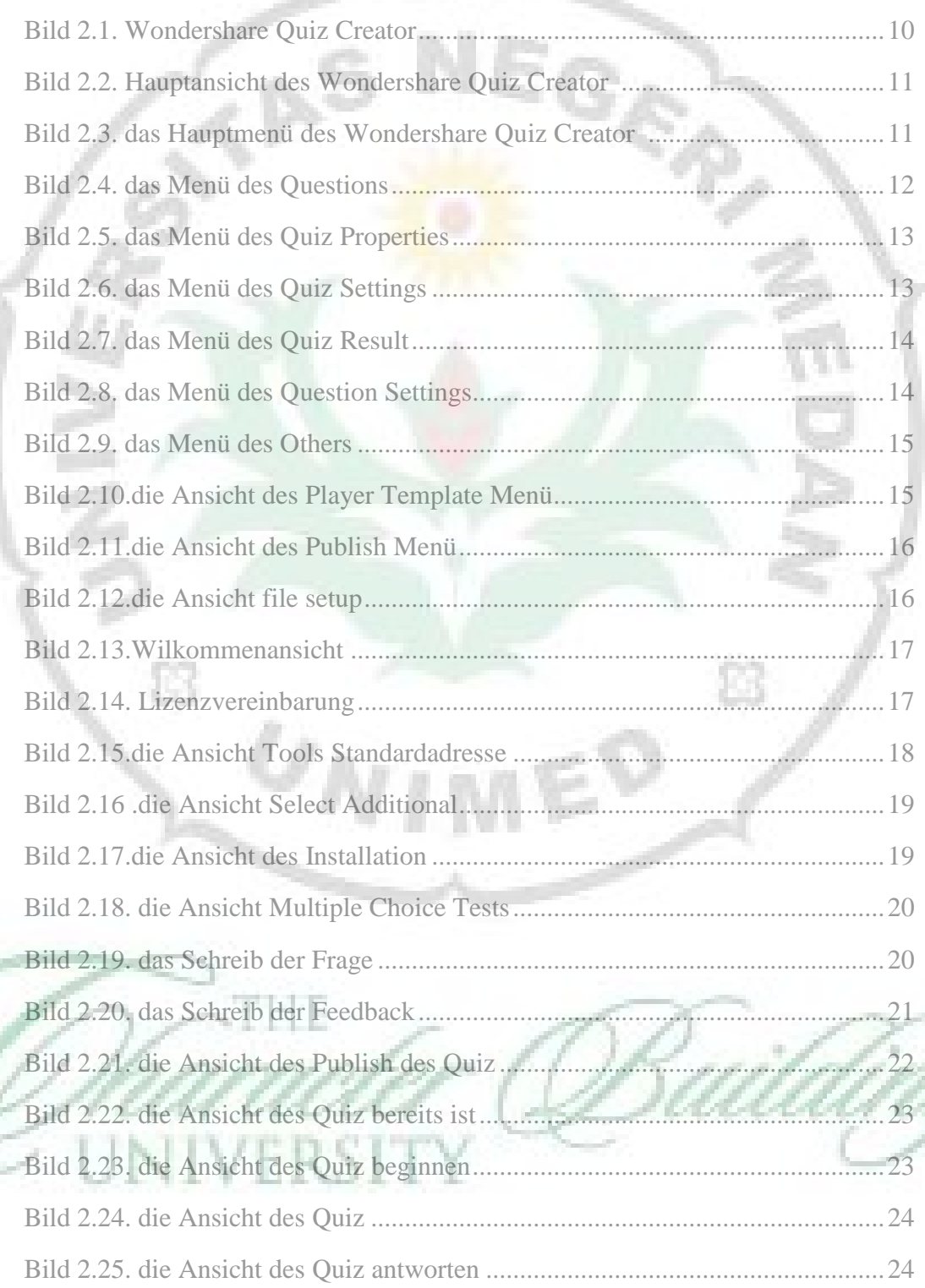

0

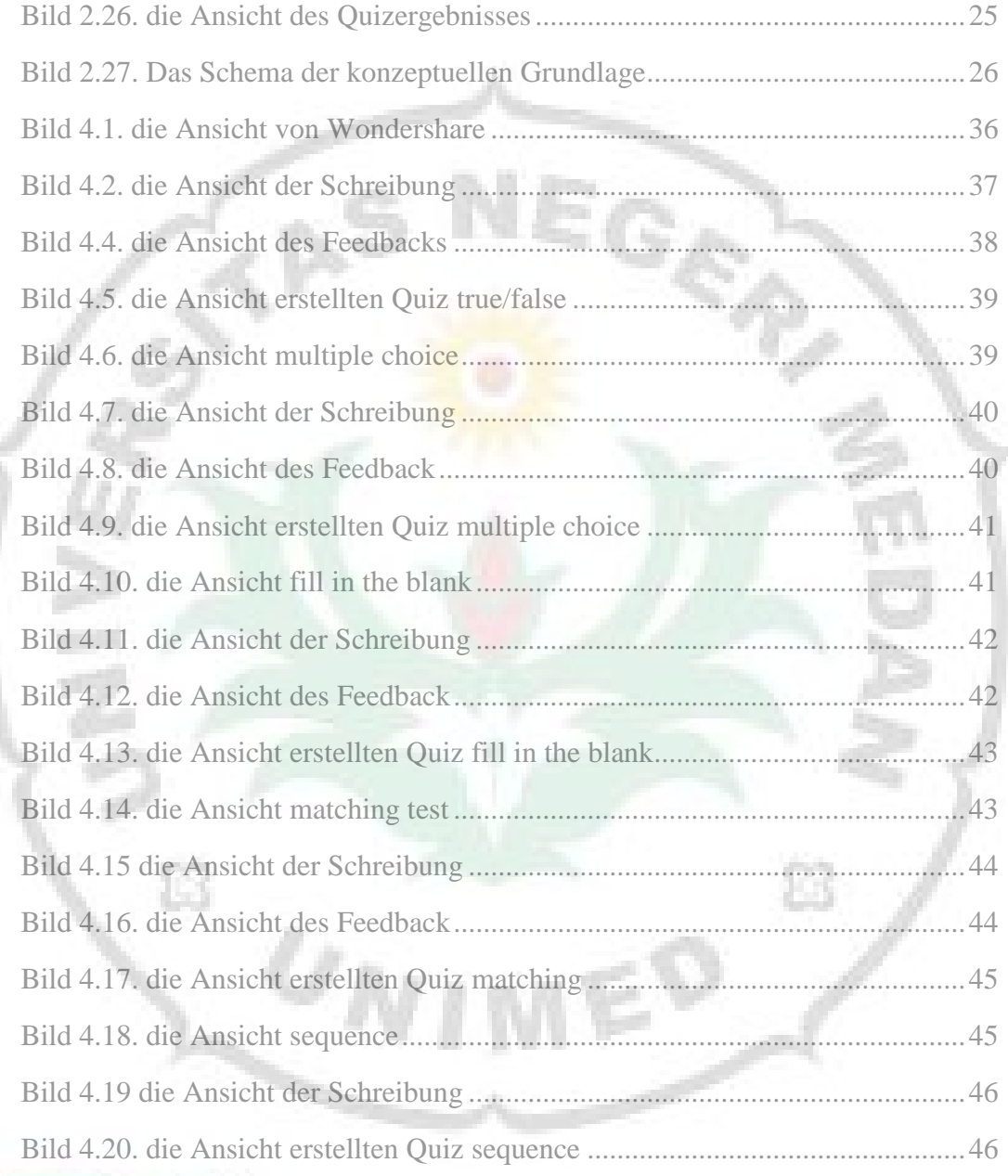

Б

ш

Ĥ,